## **SIEMENS**

—<br>**—**西门子华北岛

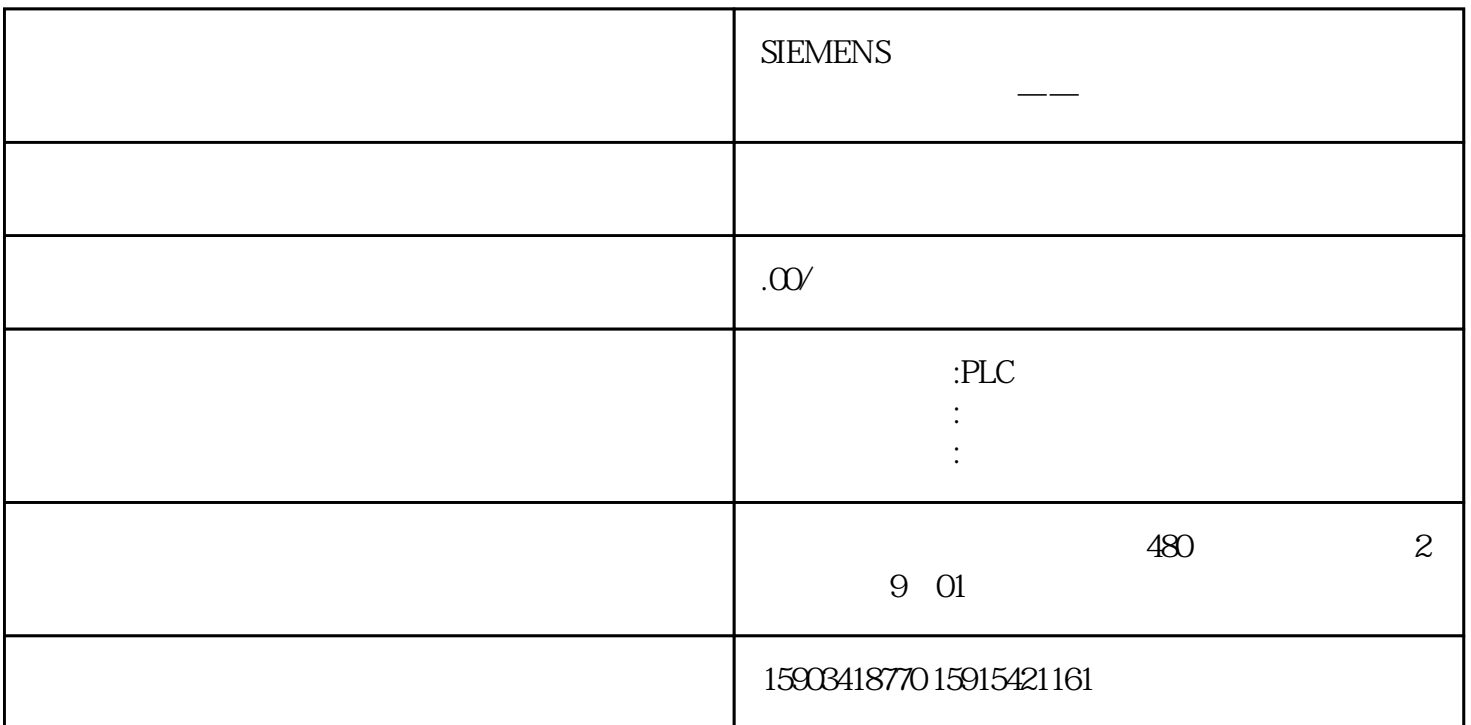